# Elephants Never Forget: Testing Language Models for Memorization of Tabular Data

Sebastian Bordt<sup>∗</sup> University of Tübingen, Tübingen AI Center Tübingen, Germany sebastian.bordt@uni-tuebingen.de

Harsha Nori Microsoft Research Redmond, Washington hanori@microsoft.com

Rich Caruana Microsoft Research Redmond, Washington rcaruana@microsoft.com

#### Abstract

While many have shown how Large Language Models (LLMs) can be applied to a diverse set of tasks, the critical issues of data contamination and memorization are often glossed over. In this work, we address this concern for tabular data. Starting with simple qualitative tests for whether an LLM knows the names and values of features, we introduce a variety of different techniques to assess the degrees of contamination, including statistical tests for conditional distribution modeling and four tests that identify memorization. Our investigation reveals that LLMs are pre-trained on many popular tabular datasets. This exposure can lead to invalid performance evaluation on downstream tasks because the LLMs have, in effect, been fit to the test set. Interestingly, we also identify a regime where the language model reproduces important statistics of the data, but fails to reproduce the dataset verbatim. On these datasets, although seen during training, good performance on downstream tasks might not be due to overfitting. Our findings underscore the need for ensuring data integrity in machine learning tasks with LLMs. To facilitate future research, we release an open-source tool that can perform various tests for memorization [https://github.com/interpretml/](https://github.com/interpretml/LLM-Tabular-Memorization-Checker) [LLM-Tabular-Memorization-Checker](https://github.com/interpretml/LLM-Tabular-Memorization-Checker).

### 1 Introduction

Large Language Models (LLMs) exhibit remarkable performance on a diverse set of tasks [\[33,](#page-10-0) [3,](#page-8-0) [18\]](#page-9-0). While their prowess in natural language is undeniable, performance in other applications remains an ongoing research topic [\[14,](#page-8-1) [23\]](#page-9-1). A main question in current research on LLMs is the degree to which these models are able to extrapolate to novel tasks that are unlike what they have seen during training [\[34\]](#page-10-1). As such, an important aspect of LLM evaluation is to know to what degree a task might be part of the model's training set and, as a consequence, contained in the LLM's internal representation either verbatim or compressed [\[4,](#page-8-2) [5\]](#page-8-3).

This paper specifically targets the issue of contamination in training sets when evaluating LLMs on tasks with tabular data — an aspect often neglected in the rapidly growing literature on applications in this domain [\[13,](#page-8-4) [1,](#page-8-5) [21,](#page-9-2) [31,](#page-10-2) [16,](#page-9-3) [32,](#page-10-3) [20\]](#page-9-4). Our investigation reveals that LLMs have been pre-trained on many of the popular datasets, and that this exposure can lead to invalid performance evaluations

<sup>∗</sup>Work done while at Microsoft Research.

because the LLMs have, in effect, been fit to the test set. To tackle this issue, we introduce various methods to detect contamination, including statistical tests for conditional distribution modeling, and four different tests to detect memorization [\[4\]](#page-8-2). To avoid the problem in future research, we release an open-source tool that can perform these tests.

We distinguish between the following three highly related concepts, which can be seen as different types of contamination in the representation learned by an LLM:

- Knowledge about a dataset means that the model knows things such as when the dataset was collected, who collected it, the names of the features (column headings), the legal values or ranges of categorical or contunuous variables, the delimiter in the csv file, etc.
- Learning from a dataset refers to the model's ability to perform tasks that depend on learning the true joint probability distribution from which the data was sampled, e.g., supervised learning from data to predict a value given other values in a sample.
- Memorization of a dataset means that the model knows more about samples in the dataset than could be known by sampling from the true distribution, e.g., it has memorized samples (or parts of samples) perfectly, possibly to all decimal places.

An important contribution of our work is to show that one can make use of the specific structure of tabular datasets in order to distinguish between knowledge, learning, and memorization [\[29\]](#page-9-5). This allows us to perform an analysis of how LLMs work with tabular data, in ways that can't easily be replicated with data modalities such as free-form text. An important result of our investigation is to identify a regime where the LLM has seen the data during training and is able to perform complex tasks with the data, but where there is no evidence of memorization.

Our main contributions are the following:

- We emphasize the importance of verifying data contamination before applying LLMs and propose practical methods to do so. We present a variety of tests that allow practitioners to assess whether a given tabular dataset was likely part of the model's training corpus. We also release an open-source tool that can automatically perform the proposed tests.
- We demonstrate the efficacy of the proposed tests on multiple datasets, some of which are publicly available (and thus likely to be in the LLM train sets), as well as on other datasets that have been discussed publicly in papers but where the data itself has not been publicly released. The results demonstrate how the tests are able to distinguish between data that has and has not been seen by LLMs.
- We offer a principled distinction between learning and memorization in LLMs and discuss the implications of data contamination on downstream prediction tasks.

The paper is organized as follows. We specifying the problem in Section [2.](#page-1-0) In Section [3,](#page-2-0) we begin our investigation with qualitative tests for what the model knows about the data, introduce the technique of zero-knowledge prompting, and propose a statistical test for whether the model has learned the conditional distribution of the data. In Section [4,](#page-5-0) we propose four different tests that identify memorization. Section [5](#page-7-0) presents the implications of learning and memorization for a downstream prediction task. Section [6](#page-7-1) discusses the related work, and Section [7](#page-7-2) concludes.

# <span id="page-1-0"></span>2 Problem Setup

We assume that we have query access to an LLM that we have not trained ourselves. We do not have access to the training data, model architecture, or the model's probability distribution over tokens. We also assume that the model is a chat model, although this assumption is not critical. In short, we assume that we have API access to a proprietary LLM such as GPT-4 or Claude 2.

We would like to evaluate the LLM on a downstream task with tabular data. For example, we might want to study the efficacy of different fine-tuning techniques, optimize the prompts used for in-context learning, or determine the LLMs ability to make accurate statements about the mean, min, max or standard deviation of columns in the data. Because we do not know what data the LLM was trained on, we should be worried that any measured performance might not be due to our applied technique,

<span id="page-2-1"></span>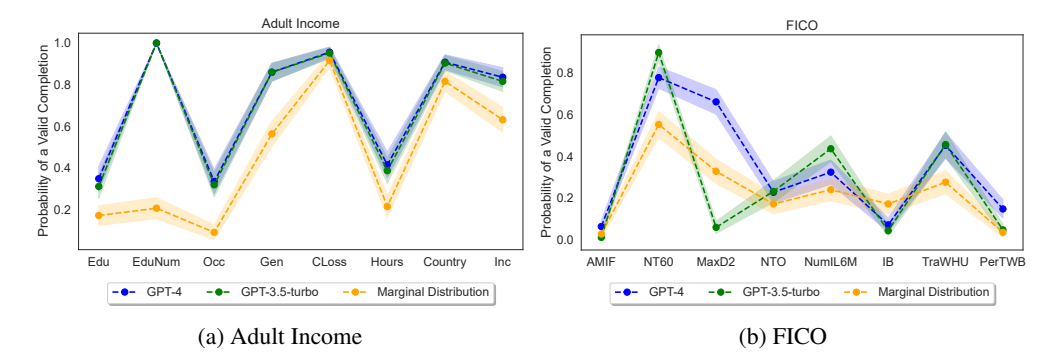

Figure 1: Conditional completion on Adult Income and FICO. We give the model all previous feature values in the dataset as prefix and ask it to complete the next value in the data. The figure depicts the fraction of correctly completed observations (i.e., an observation exists in the data with that prefix and completion) for three different methods: (1) completion with GPT-3.5, (2) completion with GPT-4, and (3) as a baseline, completion with a random draw from the feature's marginal distribution (i.e., with a random sample from the values of the next column). If GPT-3.5 (green) or GPT-4 (blue) are able to complete rows with true values from the original dataset at a rate higher than the baseline (yellow), this is evidence that the LLMs have seen the data before and memorized parts of it. We show this for 8 different features on 2 datasets. The mean and 95% confidence intervals are shown.

but because the LLM has already seen the datasets during training that we are using for evaluation. In fact, the LLM might even have memorized the datasets verbatim [\[4\]](#page-8-2).

Problem. How can we test whether an LLM has seen a tabular dataset during it's training? If there is evidence that an LLM has seen a dataset, can we assess the degree of contamination?

Datasets. In this study, we use well-known machine learning datasets that are freely avaialable on the Internet, and also less well-known datasets that are from after the cutoff data of the LLMs training, or which have never been made available on the Internet. The publicly available datasets are IRIS, Wine, Kaggle Titanic, OpenML Diabetes [\[27\]](#page-9-6) Adult Income, California Housing [\[17\]](#page-9-7), and the diabetes dataset from scikit-learn [\[26\]](#page-9-8). We also use the FICO HELIOCv1 dataset, which is freely available but guarded by a data usage agreement [\[9\]](#page-8-6); the Kaggle Spaceship Titanic dataset which is from 2022; and Pneumonia, a health care dataset that has never been released on the Internet [\[11,](#page-8-7) [7\]](#page-8-8). Additional details on the datasets can be found in Supplement [B.](#page-11-0)

Language Models. We conduct all of our experiments with both GPT-3.5 and GPT-4 [\[25,](#page-9-9) [24\]](#page-9-10).

### <span id="page-2-0"></span>3 Testing for Knowledge and Learning

In this section, we begin with quick qualitative tests for whether the LLM knows metadata about the dataset such as the names, values and formatting of features. We then study conditional completion to assess if the LLM is able to reproduce statistics of the dataset. We then introduce the technique of *zero-knowledge prompting* and show how it can be used to generate new samples from datasets using only the parametric knowledge of the LLM. This leads us to statistical tests for whether the LLM can accurately model the dataset's conditional distribution.

#### 3.1 Basic Metadata

A simple way to assess a chat model's prior knowledge about a dataset is by asking it. While language models are prone to hallucinations, and may respond confidently with incorrect information, we can focus our questions on metadata that is easy to verify externally (for example, through the use of a datasheet [\[15\]](#page-9-11)). With many popular datasets, it is possible to extract a fair amount of metadata, including the names and values of the features, simply by probing the model in an interactive chat. GPT-4, for example, correctly responds to the question "What possible values can the 'Occupation' feature in the Adult Income dataset take?" and is also able to list exemplary observations from this dataset.

<span id="page-3-1"></span>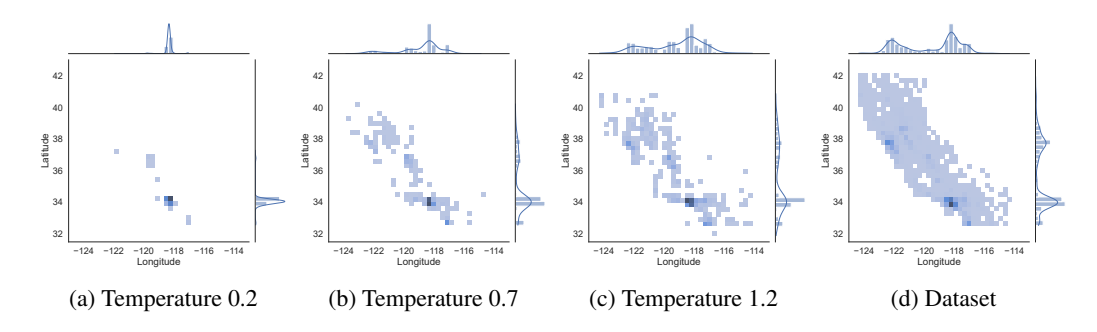

System: You are an expert assistant for tabular datasets. You provide random samples from different datasets. The user provides the name of the dataset and the names of the features. You then provide a sample from the dataset. User: Dataset: IRIS. Feature Names: sepal length, sepal width, petal length, petal width, species Assistant: sepal\_length = 5.1, sepal\_width = 3.5, petal\_length = 1.4, petal\_width =  $0.3$ , species = Iris-setosa User: Dataset: openml-diabetes. Feature Names: Pregnancies, Glucose, BloodPressure, SkinThickness, Insulin, ..., Age, Outcome Assistant: Pregnancies = 1, Glucose = 95, BloodPressure = 74, SkinThickness = 21, Insulin = 73, ..., Age = 36, Outcome = 0 User: Dataset: california-housing. Feature Names: longitude, latitude, housing\_median\_age, ..., ocean\_proximity Response: longitude = -122.12, latitude = 37.68, housing\_median\_age =  $45.0, \ldots$ , ocean\_proximity = NEAR BAY

Figure 2: Zero-knowledge prompting allows us to draw samples from the LLM's parametric knowledge. Here we ask GPT-3.5 to sample from the California Housing dataset. Zero-knowledge prompting conditions the model on the task without revealing any information about the dataset being tested by providing few-shot examples from *other* datasets. Top: The diversity of the generated samples depends on the temperature parameter. For small temperatures, the model produces similar observations concentrated around the mode of data. As temperature increases, the samples become more diverse and more similar to the distribution of the data. At large temperature some samples lie outside the support of the data distribution. Bottom: Illustration of the prompt strategy.

While quick qualitative tests in an interactive chat can be a powerful way to assess a chat models basic knowledge, we have found it important to move beyond this paradigm and design more systematic tests. In particular, we have found it beneficial to systematically condition the model with fewshot examples in order to extract information [\[2\]](#page-8-9). As a concrete example, GPT-4 will claim in an interactive chat that it does not know the names of the features of the FICO dataset, because it has never seen this dataset during training. With proper prompting, we are, however, able to extract the feature names both from GPT-3.5 and GPT-4 (the prompt is depicted in Supplement Figure [6\)](#page-17-0).

The first two columns of Table [1](#page-5-1) depict the result of testing for the knowledge of feature names and feature values for all the different datasets considered in this study. GPT-3.5 and GPT-4 know the feature names and feature values on all the datasets except Spaceship Titanic and Pneumonia.[2](#page-3-0) This provides some first evidence that the language models are familiar with these datasets, and might have seen them during training.

### 3.2 Testing with Conditional Completion

A more systematic way to test a language model's exposure to a dataset is to ask it to complete observations from the dataset. In this approach, we sample a row from the dataset, provide the LLM with the values of the first  $n$  features of the row, and then ask it to complete the row as it occurs in the dataset (the prompt is depicted in Supplement Figure [7\)](#page-18-0).

Conditional completion tests if the model is able to reproduce the statistics in the test dataset. However, it is important to note that an LLM might be able to offer a valid completion (a) because it has memorized all the observations in the dataset verbatim, (b) because it has learned the conditional distribution between the different features in the data from the original dataset, or (c) by using transfer learning from other datasets with similar features, or (d) more generally because the LLM is a powerful general-purpose zero-shot predictor.

<span id="page-3-0"></span><sup>&</sup>lt;sup>2</sup>On Scikit Diabetes, the model possibly responded with standardized feature values.

<span id="page-4-0"></span>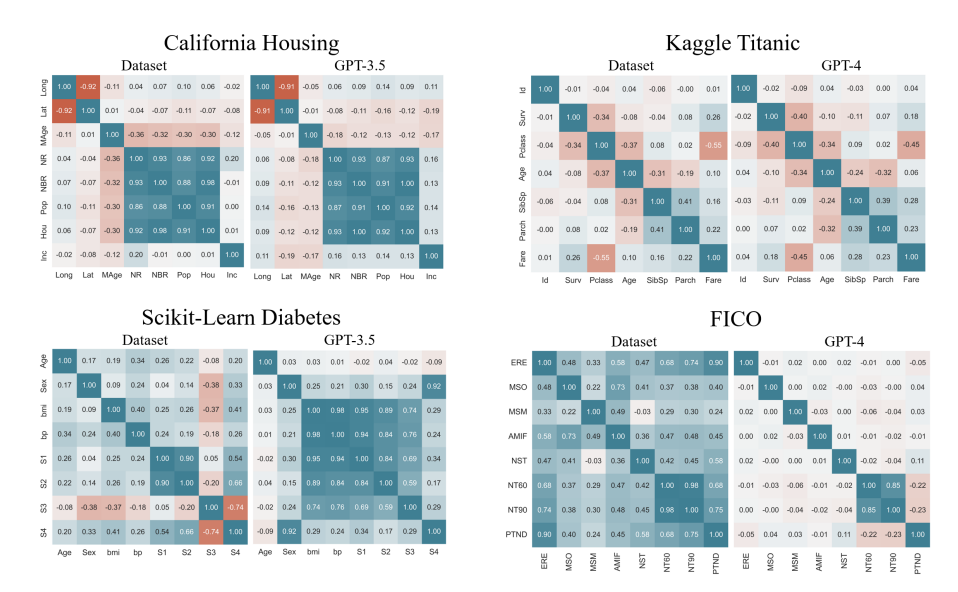

Figure 3: Comparison between the Pearson correlation coefficients in the original dataset and the zero-knowledge samples drawn from GPT-3.5 and GPT-4. For each dataset, we draw 1000 samples with temperature 0.7. Figures for all possible combinations of dataset and language model can be found in the Supplement. The 4 datasets depicted in the Figure were chosen due to their diverse results in Table [1.](#page-5-1)

We believe it is unlikely that current LLMs are able to offer good completions for *all* the different features in a tabular dataset without having seen the dataset during training. The reason for this lies in the particular structure of tabular datasets. Most tabular datasets contain at least some features that are uncommon or possess a fairly specific conditional distribution that would be found in few other places except for the particular dataset. For a concrete example, consider Figure [1,](#page-2-1) which shows the result of running a conditional completion test for 8 different features both on Adult Income and on FICO. The figure depicts the rate of valid conditional completions for GPT-3.5 and GPT-4, in comparison with the rate of valid completions when drawing from the marginal distribution of the feature. On Adult Income, the LLMs are able to complete all the different features at least as well as the marginal distribution, and some features significantly better (t-test for "EduNum",  $p < 0.01$ ). On FICO, the LLMs are also able to offer good completions for some of the features. However, there are also features where the completions offered by the language models are significantly worse than draws from the marginal distribution (t-test for "IB",  $p < 0.01$ ), suggesting that the LLMs might have learned very little about these particular features during training.

#### 3.3 Testing with unconditional zero-knowledge samples

In the previous section, we developed a simple testing approach using conditional completions. In this section, we introduce another approach to test for learning about a dataset: *unconditional zero-knowledge sampling* of entire observations. *Zero-knowledge prompting*, implicitly already employed in the previous sections, is the solution to the following problem: In order to test the LLM, we cannot provide the details of the dataset in the prompt to prevent in-context learning. At the same time, few-shot learning is required in order to appropriately condition the LLMs to the particular task. The solution is to provide the model with few-shot examples from *other datasets* - in particular, datasets we know the model has seen during training. Figure [2](#page-3-1) provides a concrete example of zero-knowledge sampling on California Housing. The top row of Figure [2](#page-3-1) compares the distribution of the zero-knowledge samples with the distribution of the same features in the test dataset. It is interesting to see how this depends on the temperature used to sample the observations. For very small temperatures, the samples concentrate around the mode of the data. As we increase the temperature, the samples become more diverse, and for very large temperatures, they exceed the support of the original distribution.

<span id="page-5-1"></span>Table 1: Testing for knowledge, learning and memorization of 10 different tabular datasets in GPT-3.5 and GPT-4. The table depicts the result of 8 different tests per dataset where  $\sqrt{ }$  = evidence,  $\sqrt{ }$  = evidence of absence,  $? =$  ambiguous result, and  $- =$  test cannot be conducted. For a description of the different tests, see Section [3,](#page-2-0) Section [4](#page-5-0) and Supplement Section [D.](#page-12-0) The Supplement also contains the quantitative test results. The notation  $*/*$  means result with GPT-3.5/ GPT-4.<br>A Knowledge and Learning A. Knowledge and Learning

|                        | <i>A</i> : Anowicage and <i>Ecarming</i> |                   |                         |                             |                | р. висшопеннон        |                           |                        |  |
|------------------------|------------------------------------------|-------------------|-------------------------|-----------------------------|----------------|-----------------------|---------------------------|------------------------|--|
|                        | Feature<br><b>Names</b>                  | Feature<br>Values | Distribution<br>Feature | Distribution<br>Conditional | Header<br>Test | Row<br>Compl.<br>Test | Feature<br>Compl.<br>Test | First<br>Token<br>Test |  |
| Iris                   | $\sqrt{2}$                               | $\sqrt{N}$        | $\sqrt{V}$              | $\sqrt{N}$                  | $\sqrt{2}$     | ?/V                   | $-/-$                     | ?/V                    |  |
| Wine                   | $\sqrt{2}$                               | $\sqrt{2}$        | $\sqrt{2}$              | ?/?                         | $\sqrt{2}$     | ?/V                   | $\sqrt{2}$                | $-/-$                  |  |
| Kaggle Titanic         | $\checkmark$ / $\checkmark$              | $\sqrt{2}$        | $\sqrt{2}$              | $\sqrt{2}$                  | $\sqrt{2}$     | $\sqrt{2}$            | $\sqrt{2}$                | $-/-$                  |  |
| <b>OpenML</b> Diabetes | $\checkmark$ / $\checkmark$              | $\sqrt{2}$        | $\sqrt{2}$              | $\sqrt{2}$                  | $\sqrt{2}$     | ?/V                   | $\sqrt{2}$                | $X/\sqrt{2}$           |  |
| <b>Adult Income</b>    | $\sqrt{2}$                               | $\sqrt{2}$        | $\sqrt{2}$              | $\sqrt{2}$                  | $\sqrt{2}$     | X/X                   | X/X                       | X/X                    |  |
| California Housing     | $\sqrt{2}$                               | $\sqrt{2}$        | $\sqrt{2}$              | $\sqrt{2}$                  | $\sqrt{2}$     | X/X                   | X/X                       | $-/-$                  |  |
| <b>Scikit Diabetes</b> | $\checkmark$ / $\checkmark$              | ?7?               | $-/-$                   | $-/-$                       | $\sqrt{2}$     | X/X                   | X/X                       | X/X                    |  |
| <b>FICO</b>            | $\sqrt{2}$                               | $\sqrt{2}$        | ?/?                     | X/X                         | X/X            | X/X                   | X/X                       | X/X                    |  |
| Spaceship Titanic      | X/X                                      | X/X               | $-/-$                   | $-/-$                       | X/X            | X/X                   | X/X                       | $-/-$                  |  |
| Pneumonia              | X/X                                      | X/X               | $-/-$                   | $-/-$                       | X/X            | X/X                   | X/X                       | X/X                    |  |

The ability to draw both unconditional (and conditional) samples from a dataset allows us to develop a variety of tests for distribution learning.<sup>[3](#page-5-2)</sup> For example, we can test whether the feature means of the samples are significantly different from the feature means in the original data. This difference is often statistically significant, but not very large (e.g. "Age" on Titanic, feature mean = 30.3, samples mean  $= 28.8, p = 0.04$ ). Instead of providing a battery of statistical tests, Figure [3](#page-4-0) presents a visual and intuitive approach: Comparing the Pearson correlation coefficients of the unconditional samples with the correlation coefficients in the original data. Empirically, we find that this serves as a very intuitive test for whether the LLM models the conditional distribution of the data (formally, we could test for whether the signs of the Pearson correlation coefficients in the data and the samples are the same). On California Housing and on Kaggle Titanic, depicted in the top row of Figure [3,](#page-4-0) the model provides samples that match the Pearson correlations in the original data remarkably well. On Scikit Diabetes and FICO, depicted in the bottom row of Figure [3,](#page-4-0) this is not the case. On FICO, where the model knows the names of the features and is able to provide correctly formatted observations, the LLM's inability to accurately replicate the feature correlations suggests that it may not have memorized (or even seen) the entire data during its training.

### <span id="page-5-0"></span>4 Testing for memorization

In the previous section, we discussed different strategies to test for knowledge and learning. In this section, we introduce four different tests to detect the memorization. In particular, our goal now is to provide tests that definitively distinguish memorization from learning [\[4,](#page-8-2) [6,](#page-8-10) [8\]](#page-8-11). All tests rely on assumptions. One assumption is that the dataset has non-zero entropy (i.e., the dataset is not comprised of many copies of the same row). For some of the proposed tests, we also assume that there exists a canonical csv file of the dataset, that the rows in this csv file are ordered at random, or that there exists a feature in the dataset with highly unique values. The proposed tests are as follows:

- 1. Header Test. We provide the model with the first couple of rows of the csv file of the dataset and ask it to complete the next rows, as they occur in the csv file (that is, we ask the model to complete the 'header' of the dataset). We use zero-knowledge prompting to condition a chat model on this task.
- 2. Row Completion Test. We provide the model with a number of contiguous rows from a random position of the csv file of the dataset and ask it to *perfectly* complete the next row

<span id="page-5-2"></span><sup>&</sup>lt;sup>3</sup>We discuss the case when model responses are just copied from the training data in Supplement [A.](#page-11-1)

in the file. If the rows of the dataset are known to be unordered, we can perform a  $t$ -test between the similarity of model completions with actual vs. random rows [\[22\]](#page-9-12).

- 3. Feature Completion Test. If there exists a feature that takes unique values, or almost unique values, we ask the model to *perfectly* complete the value of this unique feature, given all the other features of an observation. Examples of unique features are names and numbers with many decimal places.
- 4. First Token Test. We provide the LLM with a number of contiguous rows from a random position of the csv file and ask it to complete the first token of the next row in the csv. If the rows of the dataset are known to be random, we compare the accuracy of the completions to the accuracy of completion with the mode. If the rows are non-random, we heuristically compare the accuracy of the completions to the test accuracy of a classifier that, given the values of the observations in the previous rows, predicts the first token of the next row.

It is useful to think of the proposed tests in terms of power and significance. By design, all the proposed tests are highly significant. This means that any of the tests being positive is strong evidence of memorization (though not necessarily of the entire dataset). However, the power of the tests is difficult to estimate because the tests rely on prompting and it is possible that the LLM has memorized the data but we cannot extract it via prompting.

Table [1](#page-5-1) shows the results of the four tests on 10 tabular datasets. For a detailed description of the datasets, see Supplement [B.](#page-11-0) Table [1](#page-5-1) shows the overall results of the tests, i.e., whether a test provides evidence for memorization or not. For the detailed quantitative test results, see Supplement [D.](#page-12-0) The *header test* succeeds for all datasets that are publicly available on the internet. This means that GPT-3.5 and GPT-4 have memorized the initial rows of these datasets verbatim. On four publicly available datasets (Iris, Wine, Kaggle Titanic, OpenML Diabetes) the *row completion* and *feature completion* tests also largely succeed. This means that the LLMs have not only memorized the initial rows, but random rows from the dataset. The same holds true for the *first token test*. We observe that the results of the latter three test are overall consistent, with a tendency of GPT-4 to exhibit more memorization than GPT-3.5. Interestingly, there are 3 datasets (Adult, Housing, Scikit Diabetes) where the header tests succeeds, but all the other memorization tests fail. This means that the LLMs have memorized the initial rows of these datasets, but not memorized random rows.[4](#page-6-0) Finally, the memorization tests give no evidence of memorization on FICO, Spaceship Titanic and Pneumonia.

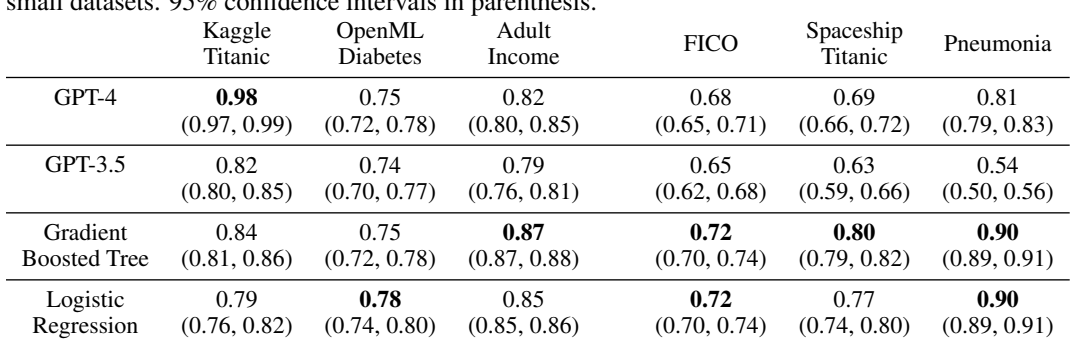

<span id="page-6-1"></span>Table 2: Few-shot binary classification with large language models. The table depicts the predictive accuracy of GPT-4, GPT-3.5, gradient boosted trees and logistic regression on 6 tabular datasets. The language models use 20 randomly selected few-shot examples. The traditional learning algorithms are trained on the entire dataset (excluding the test set). Leave-one-out cross validation is used for small datasets. 05% confidence intervals in perenthesis.  $sl1$  datasets.  $95%$  confidence

<span id="page-6-0"></span><sup>4</sup>Why is this the case? We offer the following hypothesis: Jupyter Notebooks on Kaggle and other platforms frequently employ the pandas function 'head()' to print the initial rows of a datasets. As a consequence, web search for the initial rows of datasets often leads to results, whereas web search for random rows does not. This likely means that the LLMs see the initial rows more often during training than random rows [\[6\]](#page-8-10).

### <span id="page-7-0"></span>5 Implications for a downstream prediction task

In the previous sections we developed different tests for learning and memorization, and discussed to what degree GPT-3.5 and GPT-4 have memorized popular tabular datasets. In this section we study the consequences for a downstream prediction task. We consider the task of using the LLM for prediction with few-shot learning. We encode the observations of the tabular dataset in textual form, provide the model with 20 randomly selected few-shot examples and a test case, ask it predict the label, and measure the predictive accuracy. For prompt details, see Supplement Figure [12.](#page-23-0)

Table [2](#page-6-1) shows the test accuracy of GPT-4, GPT-3.5, a Gradient Boosted Tree and Logistic Regression for 6 datasets from Table [1.](#page-5-1) On Kaggle Titanic and OpenML Diabetes, two publicly available dataset that are highly memorized (Table [1\)](#page-5-1), GPT-4 and GPT-3.5 perform on-par with the traditional learning algorithms. On Kaggle Titanic, the 'performance' of GPT-4 at 98% test accuracy can safely be attributed to memorization. Moreover, GPT-4 and GPT-3.5 also show good performance on Adult and FICO. The result on Adult is unsurprising since the LLMs have learned the conditional distribution of the data (Figure [1\)](#page-2-1). The case of FICO is more interesting, since there is little evidence that the LLMs have learned or memorized this dataset during training. It might be that this learning task is relatively simple, that our memorization test are not sensitive enough, or that FICO constitutes a genuine case of generalization towards an unseen dataset. On Spaceship Titanic and Pneumonia – the two datasets for which there is no evidence that the LLMs saw them during training (compare Table [1\)](#page-5-1) – we see a marked drop in predictive accuracy, especially for GPT-3.5.

# <span id="page-7-1"></span>6 Related Work

Many recent works have demonstrated the capabilities of LLMs on tasks with tabular data [\[13,](#page-8-4) [21,](#page-9-2) [31,](#page-10-2) [32,](#page-10-3) [20\]](#page-9-4). In particular, Borisov et al. [\[1\]](#page-8-5) and Hegselmann et al. [\[16\]](#page-9-3) have shown that LLMs can be fine-tuned to generate and classify tabular data. A consistent gap in the existing literature on LLMs for tabular data is that none of the aforementioned works attempt to test the LLM for memorization. At the same time, there is increasing interest in the topic of memorization, especially in LLMs [\[4,](#page-8-2) [6\]](#page-8-10). The topic has been studied in a variety of different contexts, for example, copyright infringement [\[18\]](#page-9-0), and also for diffusion models [\[28\]](#page-9-13). There has also been an increasing interest in the relationship between learning and memorization [\[29\]](#page-9-5), and the literature on membership inference attacks asks how one can detect if an observation was part of the training data [\[5,](#page-8-3) [19\]](#page-9-14). This literature assumes access to the probability distribution over tokens, or the ability to re-train the model, whereas we assume only blackbox API access. Our header- and row completion tests work are closely related to the memorization tests developed in [\[4\]](#page-8-2). The feature completion test is similar to the approach taken in [\[8\]](#page-8-11). [\[23\]](#page-9-1) also takes a blackbox testing approach for memorization of medical exam questions, but focuses on the text domain.

# <span id="page-7-2"></span>7 Discussion

In this work, we developed various tests for assessing language models along the dimensions of "knowledge", "learning", and "memorization" of tabular datasets. We have seen that some publicly available datasets are highly memorized, meaning that LLMs can reproduce these datasets verbatim (Section [4\)](#page-5-0). We have also seen that this can lead to invalid performance estimates on downstream tasks (Section [5\)](#page-7-0). While some datasets are fully memorized, others are only partially memorized. For example, an LLM may have memorized the initial rows of some datasets but failed to recognize the rest of the rows (Section [4\)](#page-5-0). That said, even when there is only partial memorization, we find evidence that LLMs have still learned the conditional distribution between features, suggesting that the data might be internal to the LLM in compressed form (Section [3\)](#page-2-0).

Although we specifically study the tabular data domain, we generally observe similar memorizationrelated patterns as previous work that analyzed different domains [\[6\]](#page-8-10). In particular, we find that (1) the initial rows of datasets are more likely to be memorized, (2) larger LLMs consistently memorize more, and (3) it is important to use zero-shot prompting in order to condition chat models on a task.

Of note is that we are able to condition the model to provide samples without revealing any details of the dataset in question via zero-knowledge prompting. An analysis of the structure of these samples, in order to assess the relationship between learning and memorization, is provided in Supplement [A.](#page-11-1)

#### Acknowledgements

Sebastian Bordt is supported by the German Research Foundation through the Cluster of Excellence "Machine Learning - New Perspectives for Science" (EXC 2064/1 number 390727645) and the International Max Planck Research School for Intelligent Systems (IMPRS-IS). This work was done while Sebastian was an intern at Microsoft Research.

#### References

- <span id="page-8-5"></span>[1] Vadim Borisov, Kathrin Seßler, Tobias Leemann, Martin Pawelczyk, and Gjergji Kasneci. Language models are realistic tabular data generators. In *International Conference on Learning Representations (ICLR)*, 2023.
- <span id="page-8-9"></span>[2] Tom Brown, Benjamin Mann, Nick Ryder, Melanie Subbiah, Jared D Kaplan, Prafulla Dhariwal, Arvind Neelakantan, Pranav Shyam, Girish Sastry, Amanda Askell, et al. Language models are few-shot learners. *NeurIPS*, 2020.
- <span id="page-8-0"></span>[3] Sébastien Bubeck, Varun Chandrasekaran, Ronen Eldan, Johannes Gehrke, Eric Horvitz, Ece Kamar, Peter Lee, Yin Tat Lee, Yuanzhi Li, Scott Lundberg, et al. Sparks of artificial general intelligence: Early experiments with gpt-4. *arXiv preprint arXiv:2303.12712*, 2023.
- <span id="page-8-2"></span>[4] Nicholas Carlini, Florian Tramer, Eric Wallace, Matthew Jagielski, Ariel Herbert-Voss, Katherine Lee, Adam Roberts, Tom Brown, Dawn Song, Ulfar Erlingsson, et al. Extracting training data from large language models. In *30th USENIX Security Symposium (USENIX Security 21)*, pages 2633–2650, 2021.
- <span id="page-8-3"></span>[5] Nicholas Carlini, Steve Chien, Milad Nasr, Shuang Song, Andreas Terzis, and Florian Tramer. Membership inference attacks from first principles. In *2022 IEEE Symposium on Security and Privacy (SP)*, pages 1897–1914. IEEE, 2022.
- <span id="page-8-10"></span>[6] Nicholas Carlini, Daphne Ippolito, Matthew Jagielski, Katherine Lee, Florian Tramer, and Chiyuan Zhang. Quantifying memorization across neural language models. *arXiv preprint arXiv:2202.07646*, 2022.
- <span id="page-8-8"></span>[7] Rich Caruana, Yin Lou, Johannes Gehrke, Paul Koch, Marc Sturm, and Noemie Elhadad. Intelligible models for healthcare: Predicting pneumonia risk and hospital 30-day readmission. In *Proceedings of the 21th ACM SIGKDD international conference on knowledge discovery and data mining*, pages 1721–1730, 2015.
- <span id="page-8-11"></span>[8] Kent K Chang, Mackenzie Cramer, Sandeep Soni, and David Bamman. Speak, memory: An archaeology of books known to chatgpt/gpt-4. *arXiv preprint arXiv:2305.00118*, 2023.
- <span id="page-8-6"></span>[9] Chaofan Chen, Kangcheng Lin, Cynthia Rudin, Yaron Shaposhnik, Sijia Wang, and Tong Wang. An interpretable model with globally consistent explanations for credit risk. *arXiv preprint arXiv:1811.12615*, 2018.
- <span id="page-8-13"></span>[10] Tianqi Chen and Carlos Guestrin. Xgboost: A scalable tree boosting system. In *Proceedings of the 22nd acm sigkdd international conference on knowledge discovery and data mining*, pages 785–794, 2016.
- <span id="page-8-7"></span>[11] Gregory F Cooper, Constantin F Aliferis, Richard Ambrosino, John Aronis, Bruce G Buchanan, Richard Caruana, Michael J Fine, Clark Glymour, Geoffrey Gordon, Barbara H Hanusa, et al. An evaluation of machine-learning methods for predicting pneumonia mortality. *Artificial intelligence in medicine*, 9(2):107–138, 1997.
- <span id="page-8-12"></span>[12] Frances Ding, Moritz Hardt, John Miller, and Ludwig Schmidt. Retiring adult: New datasets for fair machine learning. *Advances in neural information processing systems*, 34:6478–6490, 2021.
- <span id="page-8-4"></span>[13] Tuan Dinh, Yuchen Zeng, Ruisu Zhang, Ziqian Lin, Michael Gira, Shashank Rajput, Jy-yong Sohn, Dimitris Papailiopoulos, and Kangwook Lee. Lift: Language-interfaced fine-tuning for non-language machine learning tasks. *Advances in Neural Information Processing Systems*, 35: 11763–11784, 2022.
- <span id="page-8-1"></span>[14] Nouha Dziri, Ximing Lu, Melanie Sclar, Xiang Lorraine Li, Liwei Jian, Bill Yuchen Lin, Peter West, Chandra Bhagavatula, Ronan Le Bras, Jena D Hwang, et al. Faith and fate: Limits of transformers on compositionality. *arXiv preprint arXiv:2305.18654*, 2023.
- <span id="page-9-11"></span>[15] Timnit Gebru, Jamie Morgenstern, Briana Vecchione, Jennifer Wortman Vaughan, Hanna Wallach, Hal Daumé Iii, and Kate Crawford. Datasheets for datasets. *Communications of the ACM*, 64(12):86–92, 2021.
- <span id="page-9-3"></span>[16] Stefan Hegselmann, Alejandro Buendia, Hunter Lang, Monica Agrawal, Xiaoyi Jiang, and David Sontag. Tabllm: few-shot classification of tabular data with large language models. In *International Conference on Artificial Intelligence and Statistics*, pages 5549–5581. PMLR, 2023.
- <span id="page-9-7"></span>[17] R. Kelley Pace and Ronald Barry. Sparse spatial autoregressions. *Statistics & Probability Letters*, 33(3):291–297, 1997. doi: https://doi.org/10.1016/S0167-7152(96)00140-X.
- <span id="page-9-0"></span>[18] Percy Liang, Rishi Bommasani, Tony Lee, Dimitris Tsipras, Dilara Soylu, Michihiro Yasunaga, Yian Zhang, Deepak Narayanan, Yuhuai Wu, Ananya Kumar, Benjamin Newman, Binhang Yuan, Bobby Yan, Ce Zhang, Christian Alexander Cosgrove, Christopher D Manning, Christopher Re, Diana Acosta-Navas, Drew Arad Hudson, Eric Zelikman, Esin Durmus, Faisal Ladhak, Frieda Rong, Hongyu Ren, Huaxiu Yao, Jue WANG, Keshav Santhanam, Laurel Orr, Lucia Zheng, Mert Yuksekgonul, Mirac Suzgun, Nathan Kim, Neel Guha, Niladri S. Chatterji, Omar Khattab, Peter Henderson, Qian Huang, Ryan Andrew Chi, Sang Michael Xie, Shibani Santurkar, Surya Ganguli, Tatsunori Hashimoto, Thomas Icard, Tianyi Zhang, Vishrav Chaudhary, William Wang, Xuechen Li, Yifan Mai, Yuhui Zhang, and Yuta Koreeda. Holistic evaluation of language models. *Transactions on Machine Learning Research*, 2023. ISSN 2835-8856.
- <span id="page-9-14"></span>[19] Justus Mattern, Fatemehsadat Mireshghallah, Zhijing Jin, Bernhard Schölkopf, Mrinmaya Sachan, and Taylor Berg-Kirkpatrick. Membership inference attacks against language models via neighbourhood comparison. *arXiv preprint arXiv:2305.18462*, 2023.
- <span id="page-9-4"></span>[20] Christopher McMaster, David FL Liew, and Douglas EV Pires. Adapting pretrained language models for solving tabular prediction problems in the electronic health record. *arXiv preprint arXiv:2303.14920*, 2023.
- <span id="page-9-2"></span>[21] Avanika Narayan, Ines Chami, Laurel Orr, and Christopher Ré. Can foundation models wrangle your data? *arXiv preprint arXiv:2205.09911*, 2022.
- <span id="page-9-12"></span>[22] Gonzalo Navarro. A guided tour to approximate string matching. *ACM computing surveys (CSUR)*, 33(1):31–88, 2001.
- <span id="page-9-1"></span>[23] Harsha Nori, Nicholas King, Scott Mayer McKinney, Dean Carignan, and Eric Horvitz. Capabilities of gpt-4 on medical challenge problems. *arXiv preprint arXiv:2303.13375*, 2023.
- <span id="page-9-10"></span>[24] OpenAI. GPT-4 Technical Report. *arXiv preprint arXiv:2303.08774*, 2023.
- <span id="page-9-9"></span>[25] Long Ouyang, Jeffrey Wu, Xu Jiang, Diogo Almeida, Carroll Wainwright, Pamela Mishkin, Chong Zhang, Sandhini Agarwal, Katarina Slama, Alex Ray, et al. Training language models to follow instructions with human feedback. *Advances in Neural Information Processing Systems*, 35:27730–27744, 2022.
- <span id="page-9-8"></span>[26] Fabian Pedregosa, Gaël Varoquaux, Alexandre Gramfort, Vincent Michel, Bertrand Thirion, Olivier Grisel, Mathieu Blondel, Peter Prettenhofer, Ron Weiss, Vincent Dubourg, et al. Scikitlearn: Machine learning in python. *the Journal of machine Learning research*, 12:2825–2830, 2011.
- <span id="page-9-6"></span>[27] Jack W Smith, James E Everhart, WC Dickson, William C Knowler, and Robert Scott Johannes. Using the adap learning algorithm to forecast the onset of diabetes mellitus. In *Proceedings of the annual symposium on computer application in medical care*, page 261. American Medical Informatics Association, 1988.
- <span id="page-9-13"></span>[28] Gowthami Somepalli, Vasu Singla, Micah Goldblum, Jonas Geiping, and Tom Goldstein. Diffusion art or digital forgery? investigating data replication in diffusion models. In *Proceedings of the IEEE/CVF Conference on Computer Vision and Pattern Recognition*, pages 6048–6058, 2023.
- <span id="page-9-5"></span>[29] Kushal Tirumala, Aram Markosyan, Luke Zettlemoyer, and Armen Aghajanyan. Memorization without overfitting: Analyzing the training dynamics of large language models. *Advances in Neural Information Processing Systems*, 35:38274–38290, 2022.
- <span id="page-9-15"></span>[30] Joaquin Vanschoren, Jan N Van Rijn, Bernd Bischl, and Luis Torgo. Openml: networked science in machine learning. *ACM SIGKDD Explorations Newsletter*, 15(2):49–60, 2014.
- <span id="page-10-2"></span>[31] David Vos, Till Döhmen, and Sebastian Schelter. Towards parameter-efficient automation of data wrangling tasks with prefix-tuning. In *NeurIPS 2022 First Table Representation Workshop*, 2022.
- <span id="page-10-3"></span>[32] Zifeng Wang, Chufan Gao, Cao Xiao, and Jimeng Sun. Anypredict: Foundation model for tabular prediction. *arXiv preprint arXiv:2305.12081*, 2023.
- <span id="page-10-0"></span>[33] Jason Wei, Xuezhi Wang, Dale Schuurmans, Maarten Bosma, Fei Xia, Ed Chi, Quoc V Le, Denny Zhou, et al. Chain-of-thought prompting elicits reasoning in large language models. *Advances in Neural Information Processing Systems*, 35:24824–24837, 2022.
- <span id="page-10-1"></span>[34] Zhaofeng Wu, Linlu Qiu, Alexis Ross, Ekin Akyürek, Boyuan Chen, Bailin Wang, Najoung Kim, Jacob Andreas, and Yoon Kim. Reasoning or reciting? exploring the capabilities and limitations of language models through counterfactual tasks. *arXiv preprint arXiv:2307.02477*, 2023.

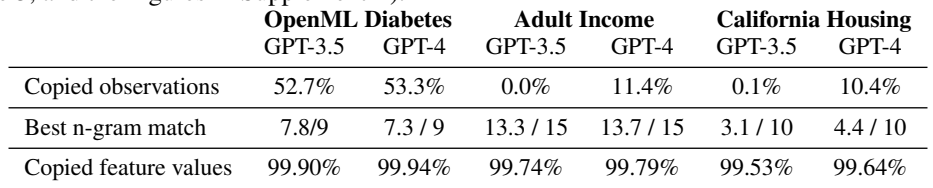

<span id="page-11-2"></span>Table 3: Summary statistics of the zero-knowledge samples for temperature 0.7 (compare Figure [2,](#page-3-1) Figure [3,](#page-4-0) and the Figures in Supplement [E\)](#page-15-0).

# <span id="page-11-1"></span>A Learning and Memorization

Here we investigate the structure of the zero-knowledge samples in more detail. This will shed some light on learning and memorization in LLMs. Table [3](#page-11-2) depicts summary statistics of the zeroknowledge samples of GPT-3.5 and GPT-4. The first row depicts the fraction of the samples that are copied from the training data. The second row depicts the best n-gram match between a sample and the training data. An n-gram match of 7.8 out of 9 means that the closest match of a sample in the training data shares, on average, 7.8 out of 9 feature values. The third row depicts the fraction of the values of the individual features of the samples that also occur in the training data.

On OpenML diabetes (first two columns of Table [3\)](#page-11-2), more than 50% of the 'samples' generated by the LLMs are copied from the dataset. Unsurprisingly, this leads to a very high n-gram match and a very large fraction of copied feature values from the training data. On Adult Income, interestingly, GPT-3.5 copies zero exact rows from the training data but still has a very high n-gram match of 13.3/15. Why is this? The cause is the feature fnlwgt which is the weight of an observation in the US Census data that the dataset is based on. The values of this feature are highly unique, and largely uncorrelated with the remaining features and LLMs consistently fail to reproduce this feature. We also note that while the relatively high value of 13.3/15 might suggest memorization, this statistic might be seen as a reflection of the low entropy of the training data (and hence, as learning). On Adult Income, the best n-gram match of an average row with the other rows in the dataset is 12.7/15.

The California Housing samples are much more diverse than Adult Income: the average GPT-3.5 sample shares only 3.1 out of 10 feature values with the training data. This is again a reflection of the statistics in the training data, where the ratio is 3.07/10. At the same time, on all the datasets, the LLM only produces feature values that are also present in the training data. This provides an interesting perspective on learning and memorization in LLMs. While the LLM on California Housing has apparently *learned* to build new plausible combinations of the features (the Pearson correlation coefficients of the generated data match the statistics of the training data in Figure [3\)](#page-4-0), the LLM still copies the values of the *individual* features directly from the training data.[5](#page-11-3)

# <span id="page-11-0"></span>B Datasets

Iris. The Iris flower dataset is a small dataset (150 observations) that is freely available on the Internet, among others in the UCI repository at<https://archive.ics.uci.edu/dataset/53/iris>.

Wine. The UCI Wine dataset is another small dataset from the UCI repository (178 observations). It is available at [https://archive.ics.uci.edu/ml/machine-learning-databases/wine/](https://archive.ics.uci.edu/ml/machine-learning-databases/wine/wine.data) [wine.data](https://archive.ics.uci.edu/ml/machine-learning-databases/wine/wine.data).

Kaggle Titanic. The Kaggle Titanic dataset is a very popular freely available machine learning dataset <https://www.kaggle.com/competitions/titanic>. Every observation in the dataset starts with a unique ID. The dataset also contains the unique feature "Name".

OpenML Diabetes. The OpenML Diabetes dataset [\[27\]](#page-9-6) is a popular dataset that is freely available <https://www.openml.org/search?type=data&sort=runs&id=37&status=active> as part of OpenML [\[30\]](#page-9-15).

<span id="page-11-3"></span> $5$ We also observe that GPT-4 repeatedly copies observations from the training data of California Housing and Adult Income. It turns out that these are largely repeated copies of the first 10 rows of the dataset (the 'header'), which the model has memorized (compare Table [1\)](#page-5-1).

Adult Income. Historically, the Adult Income dataset is one of the most popular machine learning datasets <http://www.cs.toronto.edu/~delve/data/adult/adultDetail.html>. Recently, researchers have argued that this dataset should no longer be used [\[12\]](#page-8-12). The csv file of the dataset can still be found at Kaggle [https://www.kaggle.com/datasets/wenruliu/](https://www.kaggle.com/datasets/wenruliu/adult-income-dataset) [adult-income-dataset](https://www.kaggle.com/datasets/wenruliu/adult-income-dataset) and at many other places. Apart from the fact that it is replicated many times over the Internet, the Adult Income dataset has some properties that make it ideal for our experiments: (1) the ordering of the rows in the csv file is known to be random, (2) the dataset contains the (almost) unique feature fnlwgt, and (3) the dataset is not small, consisting of 32561 training observations and an additional 16281 test observations.

California Housing. The California Housing dataset [\[17\]](#page-9-7) is a freely available and very popular machine learning dataset with 20640 observations.

Scikit Diabetes. The Scikit Diabetes dataset is available via the popular scikitlearn python library [https://scikit-learn.org/stable/datasets/toy\\_dataset.html#](https://scikit-learn.org/stable/datasets/toy_dataset.html#diabetes-dataset) [diabetes-dataset](https://scikit-learn.org/stable/datasets/toy_dataset.html#diabetes-dataset). We run our experiments with the dataset as it is available via the function load\_diabetes in scikit-learn. We note that there exists another version of the dataset, available at <https://www4.stat.ncsu.edu/~boos/var.select/diabetes.rwrite1.txt>.

FICO. The FICO HELIOCv1 dataset was part of the FICO Explainable Machine Learning Challenge <https://community.fico.com/s/explainable-machine-learning-challenge>. This dataset can be obtained only after signing a data usage agreement and is then available via Google Drive. This is an example of a dataset that is freely available, but where the canonical csv file has not been publicly released on the internet, at least not by the creators of the dataset.

Spaceship Titanic. The Spaceship Titanic dataset is available from Kaggle at [https://www.](https://www.kaggle.com/c/spaceship-titanic) [kaggle.com/c/spaceship-titanic](https://www.kaggle.com/c/spaceship-titanic). This dataset is part of a Kaggle competition from 2022. This means that the dataset was made available only after the training data cut-off date of GPT-3.5 and GPT-4.

**Pneumonia.** The pneumonia dataset was first used in [\[11\]](#page-8-7) and has since been employed by a variety of researchers. The dataset has never been publicly released on the Internet.

### C Models

Language Models. The experiments were performed with gpt-4-32k-0314, gpt-4-0613, gpt-3.5-turbo-16k-0613 and gpt-3.5-turbo-0301.

**Logistic Regression.** We train logistic regression using scikit-learn [\[26\]](#page-9-8). We cross-validate the  $L_2$ regularization constant.

Gradient Boosted Tree. We train gradient boosted trees using xgboost [\[10\]](#page-8-13). We cross-validate the max\_depth of the trees and the  $L_1$  and  $L_2$  regularization constants, similar to [\[16\]](#page-9-3).

### <span id="page-12-0"></span>D Tests

This section gives additional details on the different tests, as well as the quantitative results of the memorization tests. As a general observation, one might expect the results of the tests to be somewhat ambiguous, especially the quantitative memorization tests that rely on assumptions. Instead, the results of the different tests turned out to be surprisingly clear-cut, with only very few ambiguous cases (and these are mostly small datasets with little entropy, where it can be difficult to distinguish memorization from prediction).

Zero-Knowledge Sampling. In the tests that use zero-knowledge sampling, we use the following few-shot datasets to condition the model responses: Iris, Adult Income, Kaggle Titanic, Wine, and California Housing. When we are testing one of these five datasets, we use OpenML Diabetes for the few-shot examples instead.

#### D.1 Feaure Names

The feature names test was conducted using the prompt structure given in Figure [6.](#page-17-0) In all cases, the result of this test was unambiguous. The model would either list the names of the different features in exactly the same format as it occurs in the csv file of the dataset, or it would offer a completely different response.

### D.2 Feature Values

To test whether the model is able to model the feature values of the data, we draw unconditional zero-knowledge samples. We then test whether the formatting of the sampled feature values is the same as the formatting in the training data (similar to the evaluation in the third row of Table [3](#page-11-2) in the main paper). For moderate temperature levels, there is no significant effect of the sampling temperature on the test results.

### D.3 Feature Distribution

We use unconditional zero knowledge samples for a small temperature level and compare the mode of the sampled feature values with the mode of the feature in the dataset. The motivation behind this comparison is that an autoregressive model that goes over the data sequentially and knows the ordering of the different features but has not learned any aspect of the conditional distribution between the different features, should still assign the highest likelihood to the modal value of the feature (by definition, the mode is the unconditional prediction with the best accuracy). This test is also motivated by the empirical observation that GPT-3.5 and GPT-4 model the modal feature values of many publicly available datasets surprisingly well, even if they rarely provide a good model of the finer details of the feature distribution. The test was unambiguous on all datasets except FICO. The test can only be conducted if the feature values test succeeds.

### D.4 Conditional Distribution

We use unconditional zero knowledge samples with temperature 0.7 and compare the Pearson correlation coefficients of the samples with the Pearson correlation coefficients in the original dataset (see Figure [4](#page-15-1) and Figure [5\)](#page-16-0).

### D.5 Header Test

We split the dataset at random positions in rows 2, 4, 6, and 8 and ask the model to complete the dataset from the given position. We condition the model on this task with few-shot examples and consider the best completion. The test result was unambiguous on all datasets (either the model completed many rows, or not even a single row). The prompt is depicted in Figure [9.](#page-20-0)

#### D.6 Row Completion, Feature completion, and First Token Test

| л.                     |         | <b>Row Completion Test</b> | $\tilde{\phantom{a}}$<br><b>Feature Completion Test</b> |         |                                 |  |
|------------------------|---------|----------------------------|---------------------------------------------------------|---------|---------------------------------|--|
|                        | GPT-3.5 | $GPT-4$                    | $GPT-3.5$                                               | GPT-4   | <b>Feature Name</b>             |  |
| Iris                   | 35/136  | 125/136                    |                                                         |         |                                 |  |
| Wine                   | 16/164  | 84/164                     | 77/178                                                  | 131/178 | malic_acid                      |  |
| Kaggle Titanic         | 194/250 | 222/250                    | 238/250                                                 | 236/250 | Name                            |  |
| <b>OpenML</b> Diabetes | 18/250  | 79/250                     | 237/250                                                 | 243/250 | <b>DiabetesPedigreeFunction</b> |  |
| <b>Adult Income</b>    | 0/250   | 0/250                      | 0/250                                                   | 0/250   | fnlwgt                          |  |
| California Housing     | 0/250   | 0/250                      | 0/250                                                   | 1/250   | median income                   |  |
| <b>Scikit Diabetes</b> | 0/250   | 0/250                      | 1/250                                                   | 1/250   | S2                              |  |
| <b>FICO</b>            | 1/250   | 2/250                      | 2/250                                                   | 14/250  | MSinceOldestTradeOpen           |  |
| Spaceship Titanic      | 0/250   | 0/250                      | 0/250                                                   | 2/250   | Name                            |  |
| Pneumonia              | 0/250   | 0/50                       |                                                         | 1/250   | <b>WBC Count</b>                |  |

Table 4: Detailed results of the row completion and feature completion tests from Table [1](#page-5-1) in the main paper. For each dataset and each model, the table depicts the number of rows and features that were correctly completed. The prompts are depicted in Figure [10](#page-21-0) and Figure [11.](#page-22-0)

Table 5: Detailed results of the first token test from Table [1](#page-5-1) in the main paper. The table depicts the number of first tokens that were correctly completed and the overall accuracy of the completions (in brackets). The last row depicts the completion accuracy that can be reached with traditional predictors (that is, without memorization). The prompt is depicted in Figure [10.](#page-21-0)

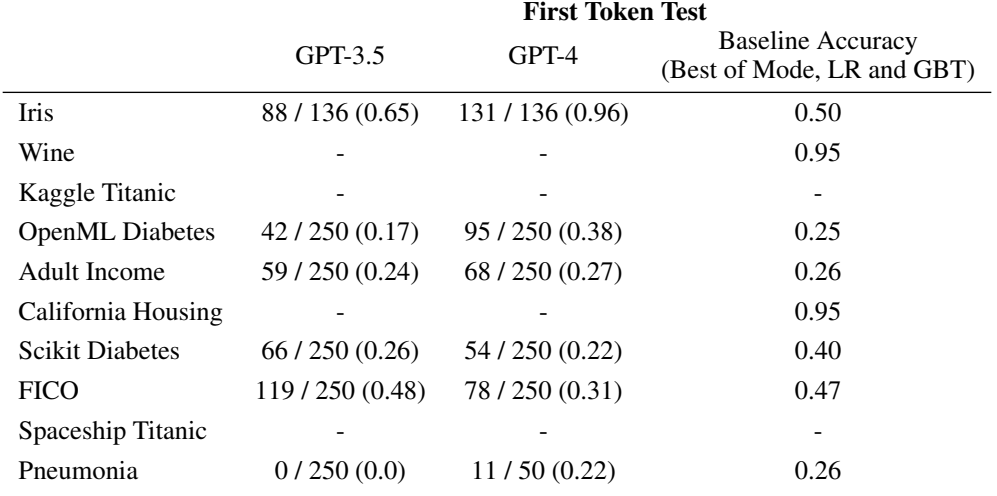

# <span id="page-15-1"></span><span id="page-15-0"></span>E Additional Figures

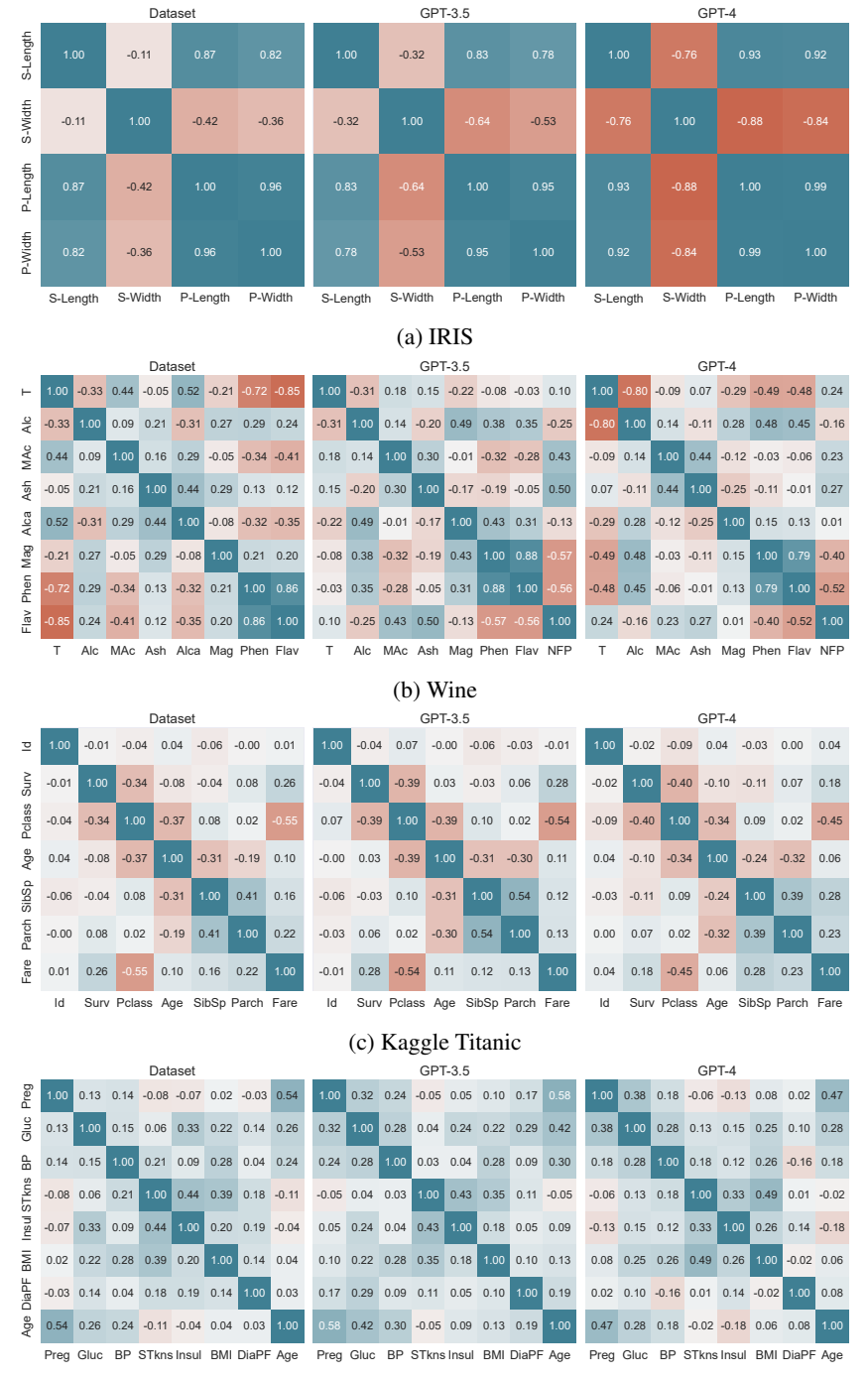

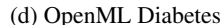

Figure 4: Pearson Correlation coefficients for all possible combinations of dataset and language model. Compare Figure [3](#page-4-0) in the main paper. Temperature 0.7. Continued on next page.

<span id="page-16-0"></span>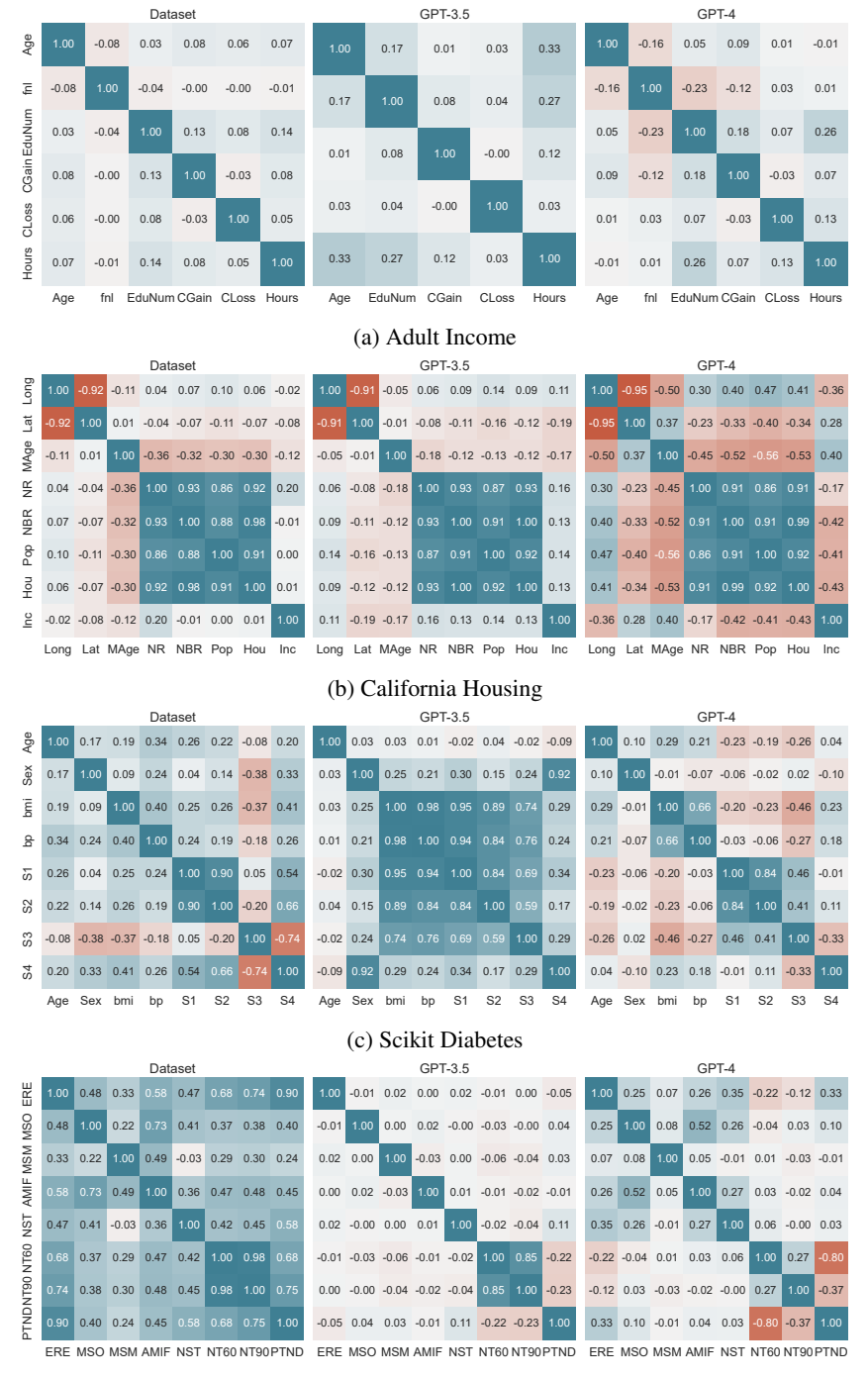

(d) FICO

Figure 5: Pearson Correlation coefficients for all possible combinations of dataset and language model. Compare Figure [3](#page-4-0) in the main paper. Temperature 0.7.

# F Prompts

<span id="page-17-0"></span>System: You are an expert assistant for tabular datasets. Your task is to list the names of the features of different datasets. The user provides a description of the dataset and some of the feature names. You then provide the names of the remaining features.

User: Dataset: IRIS. Feature Names: sepal\_length Assistant: sepal\_width, petal\_length, petal\_width, species

User: Dataset: adult. Feature Names: Age Assistant: WorkClass, fnlwgt, Education, EducationNum, MaritalStatus, Occupation, Relationship, Race, Gender, CapitalGain, CapitalLoss, HoursPerWeek, NativeCountry, Income

User: Dataset: titanic-train. Feature Names: PassengerId Assistant: Survived, Pclass, Name, Sex, Age, SibSp, Parch, Ticket, Fare, Cabin, Embarked

User: Dataset: uci-wine. Feature Names: target Assistant: alcohol, malic\_acid, ash, alcalinity\_of\_ash, magnesium, total\_phenols, flavanoids, nonflavanoid\_phenols, proanthocyanins, color\_intensity, hue, od280\_od315\_of\_diluted\_wines, proline

User: Dataset: california-housing. Feature Names: longitude Assistant: latitude, housing\_median\_age, total\_rooms, total\_bedrooms, population, households, median\_income, median\_house\_value, ocean\_proximity

User: Dataset: fico. Feature Names: RiskPerformance

Response: ExternalRiskEstimate, MSinceOldestTradeOpen, MSinceMostRecent-TradeOpen, AverageMInFile, NumSatisfactoryTrades, NumTrades60Ever2DerogPubRec, AverageMInFile, NumSatisfactoryTrades, NumTrades60Ever2DerogPubRec,<br>Ever2DerogPubRec, PercentTradesNeverDelq, MSinceMostRecentDelq, NumTrades90Ever2DerogPubRec, MaxDelq2PublicRecLast12M, MaxDelqEver, NumTotalTrades, NumTradesOpeninLast12M, PercentInstallTrades, MSinceMostRecentInqexcl7days, NumInqLast6M, NumInqLast6Mexcl7days, NetFractionRevolvingBurden, NetFractionInstallBurden, NumRevolvingTradesWBalance, NumInstallTradesWBalance, NumBank2NatlTradesWHighUtilization, PercentTradesWBalance

Figure 6: Feature Names.

<span id="page-18-0"></span>System: You are a helpful autocomplete bot for tabular datasets. You will be prompted with a portion of a sample from a machine learning dataset. Your task is to complete the observation from the dataset. The observations are presented to you in the format "Feature Name = Feature Value". User: Dataset: IRIS Feature Names: sepal\_length, sepal\_width, petal\_length, petal\_width, species Feature Values: sepal\_length =  $6.7$ , sepal\_width =  $3.1$ Assistant: petal\_length =  $5.6$ , petal\_width =  $2.4$ , species = Iris-virginica User: Dataset: titanic-train Feature Names: PassengerId, Survived, Pclass, Name, Sex, Age, SibSp, Parch, Ticket, Fare, Cabin, Embarked Feature Values: PassengerId =  $542$ , Survived = 0, Pclass = 3, Name = Andersson, Miss. Ingeborg Constanzia Assistant: Sex = female, Age = 9.0, SibSp = 4, Parch = 2, Ticket =  $347082$ , Fare =  $31.275$ , Cabin = nan, Embarked = S [..] User: Dataset: california-housing Feature Names: longitude, latitude, housing\_median\_age, total\_rooms, total\_bedrooms, population, households, median\_income, median\_house\_value, ocean\_proximity Feature Values: longitude =  $-118.03$ , latitude = 33.87, housing\_median\_age = 16.0, total\_rooms = 2306.0 Assistant: total\_bedrooms =  $393.0$ , population =  $1368.0$ , households =  $387.0$ , median\_income = 5.93, median\_house\_value =  $277600.0$ , ocean\_proximity =  $\langle$ 1H OCEAN User: Dataset: adult Feature Names: Age, WorkClass, fnlwgt, Education, EducationNum, MaritalStatus, Occupation, Relationship, Race, Gender, CapitalGain, CapitalLoss, HoursPerWeek, NativeCountry, Income Feature Values:  $Age = 51$ , WorkClass = Private, fnlwgt = 243361, Education = Some-college, EducationNum = 10, MaritalStatus = Widowed Response: Occupation = Adm-clerical, [...]

Figure 7: Conditional Completion. See Figure [1](#page-2-1) in the main paper.

System: You are an expert assistant for tabular datasets. You provide random samples from different datasets. The user provides the name of the dataset and the names of the features. You then provide a sample from the dataset.

User: Dataset: IRIS

Feature Names: sepal\_length, sepal\_width, petal\_length, petal\_width, species Assistant: sepal\_length = 5.1, sepal\_width = 3.5, petal\_length = 1.4, petal\_width = 0.3, species = Iris-setosa

User: Dataset: adult

Feature Names: Age, WorkClass, fnlwgt, Education, EducationNum, MaritalStatus, Occupation, Relationship, Race, Gender, CapitalGain, CapitalLoss, HoursPerWeek, NativeCountry, Income Feature Names: Age, WorkClass, fnlwgt, Education, EducationNum, MaritalStatus, Occupation, Relationship, Race, Gender, CapitalGain, CapitalLoss, HoursPerWeek, NativeCountry, Income Assistant:  $Age = 43$ , WorkClass = Self-emp-inc, filwgt = 196945, Education = HS-grad, EducationNum = 9, MaritalStatus = Married-civ-spouse, Occupation = Other-service, Relationship  $=$  Husband, Race  $=$  Asian-Pac-Islander, Gender  $=$  Male, CapitalGain  $=$  0, CapitalLoss  $=$  0, HoursPerWeek = 78, NativeCountry = Thailand, Income =  $\leq$  = 50K

User: Dataset: openml-diabetes

Feature Names: Pregnancies, Glucose, BloodPressure, SkinThickness, Insulin, BMI, DiabetesPedigreeFunction, Age, Outcome

Assistant: Pregnancies = 1, Glucose = 95, BloodPressure = 74, SkinThickness = 21, Insulin = 73,  $BMI = 25.9$ , DiabetesPedigreeFunction = 0.673, Age = 36, Outcome = 0

User: Dataset: uci-wine

Feature Names: target, alcohol, malic\_acid, ash, alcalinity\_of\_ash, magnesium, total\_phenols, flavanoids, nonflavanoid\_phenols, proanthocyanins, color\_intensity, hue, od280\_od315\_of\_diluted\_wines, proline

Assistant: target = 1, alcohol = 13.24, malic\_acid = 2.59, ash = 2.87, alcalinity\_of\_ash = 21.0, magnesium = 118, total phenols = 2.8, flavanoids = 2.69, nonflavanoid phenols = 0.39, proanthocyanins =  $1.82$ , color\_intensity =  $4.32$ , hue =  $1.04$ , od280\_od315\_of\_diluted\_wines =  $2.93$ , proline  $= 735$ 

User: Dataset: california-housing

Feature Names: longitude, latitude, housing\_median\_age, total\_rooms, total\_bedrooms, population, households, median\_income, median\_house\_value, ocean\_proximity

Assistant: longitude =  $-122.12$ , latitude =  $37.68$ , housing\_median\_age =  $45.0$ , total\_rooms =  $2179.0$ , total\_bedrooms =  $401.0$ , population = 1159.0, households = 399.0, median\_income = 3.4839, median\_house\_value =  $180600.0$ , ocean\_proximity = NEAR BAY

User: Dataset: titanic-train

Feature Names: PassengerId, Survived, Pclass, Name, Sex, Age, SibSp, Parch, Ticket, Fare, Cabin, Embarked

**Response:** PassengerId = 746, Survived = 0, Pclass = 3, Name = Abbott, Mr. Rossmore Edward, Sex  $=$  male, Age  $= 16.0$ , SibSp  $= 1$ , Parch  $= 1$ , Ticket  $= C.A$ . 2673, Fare  $= 20.25$ , Cabin  $=$  NaN, Embarked  $= S$ 

Figure 8: Zero-Knowledge Sampling.

<span id="page-20-0"></span>System: You are an autocomplete bot for tabular datasets. You will be prompted with parts of a tabular dataset. Your task is to complete the dataset. User: sepal\_length,sepal\_width,petal\_length,petal\_width,species 5.1,3.5,1.4,0.2,Iris-setosa 4.9,3,1.4,0.2,Iris-setosa 4.7,3.2,1.3,0.2,Iris-setosa [...] 4.8,3,1.4,0.1,Iris-setosa 4.3,3,1.1,0.1,Iris-setosa 5.8,4,1.2,0.2,Iris-s Assistant: etosa 5.7,4.4,1.5,0.4,Iris-setosa 5.4,3.9,1.3,0.4,Iris-setosa 5.1,3.5,1.4,0.3,Iris-setosa [...] User: longitude,latitude,housing\_median\_age,[...],ocean\_proximity -122.23,37.88,41.0,880.0,129.0,322.0,126.0,8.3252,452600.0,NEAR BAY -122.22,37.86,21.0,7099.0,1106.0,2401.0,1138.0,8.3014,358500.0,NEAR BAY -122.24,37.85,52.0,1467.0,190.0,496.0,177.0,7.2574,352100.0,NEAR BAY -122.25,37.85,52.0,1274.0,235.0,558.0,219.0,5.6431,341300.0,NEAR BAY -122.25,37.85,52.0,1627.0,280.0,565.0,259.0,3. Assistant: 8462,342200.0,NEAR BAY -122.25,37.85,52.0,919.0,213.0,413.0,193.0,4.0368,269700.0,NEAR BAY -122.25,37.84,52.0,2535.0,489.0,1094.0,514.0,3.6591,299200.0,NEAR BAY -122.25,37.84,52.0,3104.0,687.0,1157.0,647.0,3.12,241400.0,NEAR BAY -122.26,37.84,42.0,2555.0,665.0,1206.0,595.0,2.0804,226700.0,NEAR BAY -122.25,37.84,52.0,3549.0,707.0,1551.0,714.0,3.6912,261100.0,NEAR BAY -122.26,37.85,52.0,2202.0,434.0,910.0,402.0,3.2031,281500.0,NEAR BAY -122.26,37.85,52.0,3503.0,752.0,1504.0,734.0,3.2705,241800.0,N User: Age,WorkClass,fnlwgt,Education,[...],Income 39, State-gov,77516, Bachelors,13, Never-married, [...],0,40, United-States, <=50K 50, Self-emp-not-inc,83311, Bachelors,13, Married-civ-spouse, [...],0,13, United-States, <=50K 38, Private,215646, HS-grad,9, Divorced, Handlers-cleane Response: rs, Not-in-family, White, Male,0,0,40, United-States, <=50K 53, Private,234721, 11th,7, Married-civ-spouse, [...],0,40, United-States, <=50K 28, Private,338409, Bachelors,13, Married-civ-spouse, [...],0,40, Cuba, <=50K 37, Private,284582, Masters,14, Married-civ-spouse, [...],0,40, United-States, <=50K 49, Private,160187, 9th,5, Married-spouse-absent, [...],0,16, Jamaica, <=50K 52, Self-emp-not-inc,209642, HS-grad,9, Married-civ-spouse, [...],0,45, United-States, >50K [...]

Figure 9: Header Test.

<span id="page-21-0"></span>System: You are a helpful autocomplete bot for tabular datasets. Your task is to provide rows as they are contained in tabular datasets. The user provides a number of contiguous rows from a tabular dataset. You then provide the next row from the dataset. User: 267,0,3,"Panula, Mr. Ernesti Arvid",male,16,4,1,3101295,39.6875,,S 268,1,3,"Persson, Mr. Ernst Ulrik",male, 25,1,0,347083, 7.775,, S<br>269,1,1,"Graham, Mrs. William Thompson (E William Thompson (Edith Junkins)",female,58,0,1,PC 17582,153.4625,C125,S [...] 279,0,3,"Rice, Master. Eric",male, 7, 4, 1, 382652, 29.125, Q 280,1,3,"Abbott, Mrs. Stanton (Rosa Hunt)",female,35,1,1,C.A. 2673,20.25,,S 281,0,3,"Duane, Mr. Frank",male,65,0,0,336439,7.75,,Q Assistant: 282,0,3,"Olsson, Mr. Nils Johan Goransson",male, 28,0,0,347464,7.8542,,S [...] User: 142,1,3,"Nysten, Miss. Anna Sofia", female, 22,0,0,347081,7.75,,S 143,1,3,"Hakkarainen, Mrs. Pekka Pietari (Elin Matilda Dolck)",female,24,1,0,STON/O2. 3101279,15.85,,S 144,0,3,"Burke, Mr. Jeremiah",male,19,0,0,365222,6.75,,Q 145,0,2,"Andrew, Mr. Edgardo Samuel",male,18,0,0,231945,11.5,,S [...] 154,0,3," van Billiard, Mr. Austin Blyler", male, 40.5,0,2, A/5. 851,14.5, S 155,0,3,"Olsen, Mr. Ole Martin",male,,0,0,Fa 265302,7.3125,,S 156,0,1,"Williams, Mr. Charles Duane",male,51,0,1,PC 17597,61.3792,,C Assistant: 157,1,3,"Gilnagh, Miss. Katherine ""Katie""",female,16,0,0,35851,7.7333,,Q User:  $613, 1, 3$ ,"Murphy, Miss. Margaret Jane", female,  $1, 0, 367230, 15.5$  , Q 614,0,3,"Horgan, Mr. John",male,,0,0,370377,7.75,,Q 615,0,3,"Brocklebank, Mr. William Alfred",male, 35,0,0,364512,8.05,,S 616,1,2,"Herman, Miss. Alice",female,24,1,2,220845,65,,S 617,0,3,"Danbom, Mr. Ernst Gilbert",male, 34, 1, 1, 347080, 14.4, S 618,0,3,"Lobb, Mrs. William Arthur (Cordelia K Stanlick)",female,26,1,0,A/5. 3336,16.1,,S 619,1,2,"Becker, Miss. Marion Louise",female,4,2,1,230136,39,F4,S 620,0,2,"Gavey, Mr. Lawrence",male,26,0,0,31028,10.5,,S 621,0,3,"Yasbeck, Mr. Antoni",male,27,1,0,2659,14.4542,,C 622,1,1,"Kimball, Mr. Edwin Nelson Jr",male,42,1,0,11753,52.5542,D19,S 623,1,3,"Nakid, Mr. Sahid",male,20,1,1,2653,15.7417,,C 624,0,3,"Hansen, Mr. Henry Damsgaard",male,21,0,0,350029,7.8542,,S 625,0,3,"Bowen, Mr. David John ""Dai""",male,21,0,0,54636,16.1,,S 626,0,1,"Sutton, Mr. Frederick",male,61,0,0,36963,32.3208,D50,S 627,0,2,"Kirkland, Rev. Charles Leonard",male, 57,0,0,219533,12.35,,0 Response: 628,0,3,"Bostandyeff, Mr. Guentcho",male,26,0,0,349224,7.8958,,S

Figure 10: Row Completion and First Token Test.

<span id="page-22-0"></span>System: You are a helpful autocomplete bot for tabular datasets. You will be prompted with a portion of a sample from a machine learning dataset. Your task is to complete the observation from the dataset. The observations are presented to you in the format "Feature Name = Feature Value".

User:  $Age = 22$ , WorkClass = ?, Education = Some-college, EducationNum = 10, MaritalStatus = Divorced, Occupation = ?, Relationship = Not-in-family, Race = White, Gender = Female, CapitalGain = 0, CapitalLoss = 0, HoursPerWeek = 35, NativeCountry = United-States, Income =  $\leq$  = 50K

Assistant: fnlwgt =  $376277$ 

User: Age = 78, WorkClass = Self-emp-inc, Education = Bachelors, EducationNum = 13, MaritalStatus = Married-civ-spouse, Occupation = Exec-managerial, Relationship = Husband, Race = White, Gender = Male, CapitalGain = 0, CapitalLoss = 2392, HoursPerWeek = 40, NativeCountry  $=$  United-States, Income  $=$   $>$  50K

Assistant: fnlwgt =  $188044$ 

User: Age = 32, WorkClass = Federal-gov, Education = Some-college, EducationNum =  $10$ , MaritalStatus = Divorced, Occupation = Adm-clerical, Relationship = Unmarried, Race = White, Gender = Female, CapitalGain = 0, CapitalLoss = 0, HoursPerWeek = 40, NativeCountry = United-States, Income  $=$   $<=$  50K

Assistant: fnlwgt =  $566117$ 

User: Age = 35, WorkClass = Private, Education = Bachelors, EducationNum = 13, MaritalStatus = Never-married, Occupation = Prof-specialty, Relationship = Not-in-family, Race = White, Gender  $=$  Male, CapitalGain = 0, CapitalLoss = 0, HoursPerWeek = 50, NativeCountry = United-States,  $Income = > 50K$ 

Assistant: fnlwgt =  $377798$ 

User: Age = 32, WorkClass = Private, Education = Some-college, EducationNum = 10, MaritalStatus  $=$  Divorced, Occupation  $=$  Other-service, Relationship  $=$  Other-relative, Race  $=$  White, Gender  $=$ Male, CapitalGain = 0, CapitalLoss = 0, HoursPerWeek = 40, NativeCountry = Nicaragua, Income =  $\leq$  = 50K

Assistant: fnlwgt =  $160362$ 

User: Age = 28, WorkClass = Federal-gov, Education = HS-grad, EducationNum = 9, MaritalStatus  $=$  Never-married, Occupation  $=$  Craft-repair, Relationship  $=$  Not-in-family, Race  $=$  White, Gender  $=$  Male, CapitalGain  $=$  0, CapitalLoss  $=$  0, HoursPerWeek  $=$  40, NativeCountry  $=$  United-States,  $Income = \langle = 50K \rangle$ 

**Response:** fnlwgt =  $183175$ 

Figure 11: Feature Completion Test.

<span id="page-23-0"></span>System: You are a helpful statistician, data scientist, and board-certified medical doctor with expertise in treating diabetes. You help to make predictions on the openml diabetes dataset. This dataset contains the following features: Pregnancies, Glucose, BloodPressure, SkinThickness, Insulin, BMI, DiabetesPedigreeFunction, and Age. Your task is to predict whether a patient tested positive or negative for diabetes. The user provides you with the data of different individuals. You respond with '1' if your assessment is that the patient tested positive for diabetes, and with '0' if your assessment is that the patient tested negative for diabetes. Read all the provided inputs carefully and provide your best overall assessment. User: IF Pregnancies = 5.0, Glucose = 136.0, BloodPressure = 82.0, SkinThickness = 0.0, Insulin =  $0.0$ , BMI =  $0.0$ , DiabetesPedigreeFunction =  $0.64$ , Age =  $69.0$ , THEN Assistant: 0 [...] User: IF Pregnancies = 5.0, Glucose = 115.0, BloodPressure = 76.0, SkinThickness = 0.0, Insulin =  $0.0$ , BMI = 31.2, DiabetesPedigreeFunction = 0.343, Age = 44.0, THEN Assistant: 1 User: IF Pregnancies =  $6.0$ , Glucose = 148.0, BloodPressure =  $72.0$ , SkinThickness =  $35.0$ , Insulin = 0.0, BMI =  $33.6$ , DiabetesPedigreeFunction = 0.627, Age = 50.0, THEN Response: 1

Figure 12: Prompt structure for the prediction task in Table [2](#page-6-1) in the main paper.